# Color II: applications in photography

CS 178, Spring 2012

Begun 5/17/12, finished 5/22, error in slide 18 corrected on 6/8.

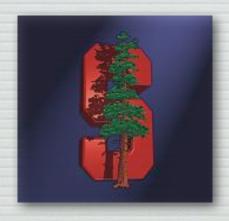

Marc Levoy
Computer Science Department
Stanford University

### Outline

- spectral power distributions
- → color response in animals and humans
- → 3D colorspace of the human visual system
  - and color filter arrays in cameras
- reproducing colors using three primaries
- → additive versus subtractive color mixing

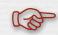

- cylindrical color systems used by artists (and Photoshop)
  - chromaticity diagrams
    - color temperature and white balancing
    - standardized color spaces and gamut mapping

### The RGB cube

- ♦ choose three primaries R,G,B, pure wavelengths or not
- → adjust scaling applied to (R,G,B) = (255,255,255)
   to obtain a desired reference white
- ♦ this yields an RGB cube

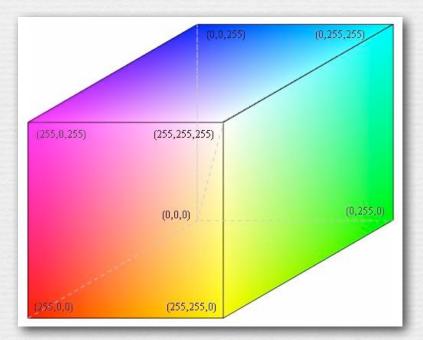

#### (FLASH DEMO)

http://graphics.stanford.edu/courses/ cs178/applets/locus.html

- \* programmers like RGB as a way of selecting colors
  - but artists don't

### Newton's color circle

#### (http://www.handprint.com/HP/WCL/color6.html)

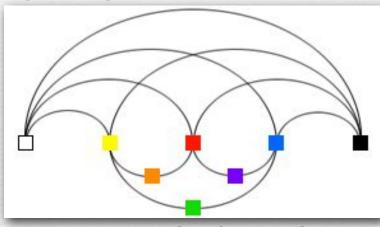

Peter Paul Rubens and François d'Aguilon (1613)

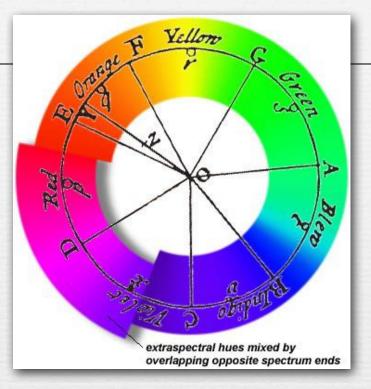

Isaac Newton (1708)

- previous authors could not move beyond linear scales, because they felt compelled to include black and white as endpoints
- ♦ Newton closed the circle by removing black and white, then added extra-spectral purples not found in the rainbow
  - · by mixing red at one end with violet at the other end

# Cylindrical color spaces (contents of whiteboard)

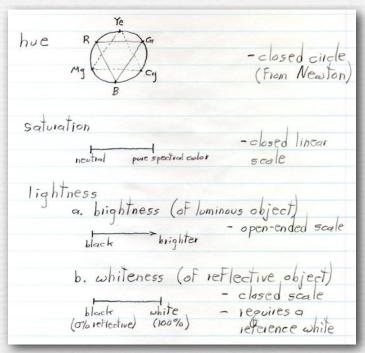

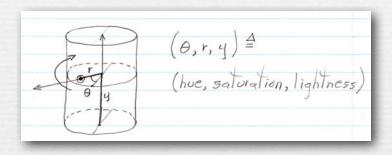

- ♦ given one circular scale and two linear scales, i.e. one angle and two lengths, the logical coordinate system is a cylindrical one
- ♦ selection of colors within such a system is easily done using 1D scales for H, S, and L, or 2D surfaces of constant H, S, or L

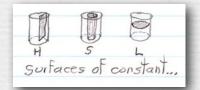

### Cylindrical color spaces

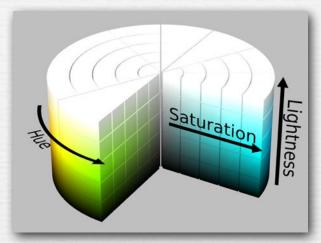

HSL cylinder

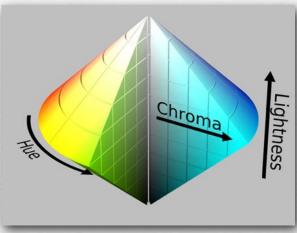

HSL double cone

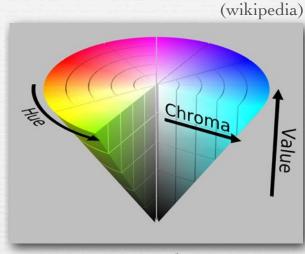

HSV single cone

- ◆ a cylinder is easy to understand, but colors near the top and bottom are indistinguishable
  - double cone solves this by compressing top & bottom to a point
- ♦ when artists mix RGB lights, they expect to get white, but the center of the L=0.5 disk in HSL space is gray
  - HSV single cone pushes the white point down to form a top plane
  - painters might prefer an inverted cone, with black on a base plane

Marc Levox

### Munsell color system

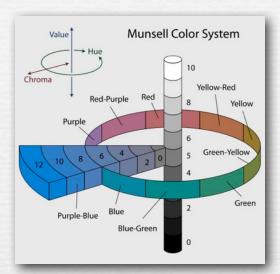

3-axis colorspace

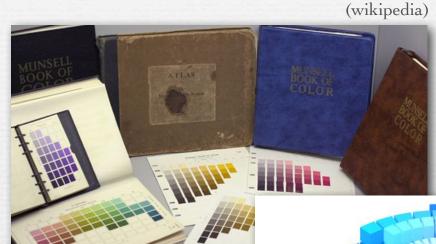

1905 book

CG rendering of 1929 measurements

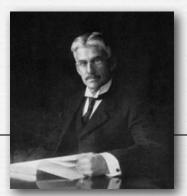

Albert Munsell (1858-1918)

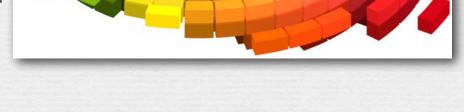

- spacing of colors is perceptually uniform (by experiment)
- outer envelope of solid determined by available inks

# A menagerie of color selectors

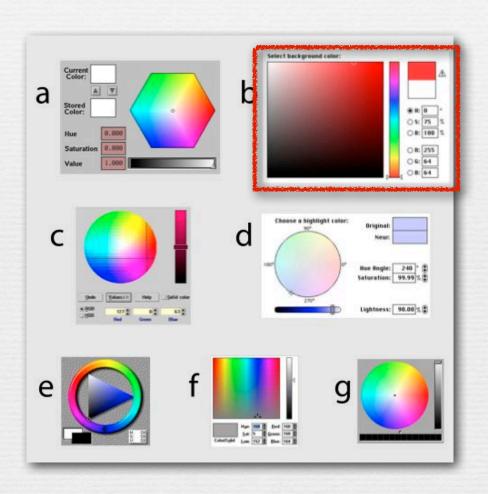

# Photoshop's color selector in HSL space (contents of whiteboard)

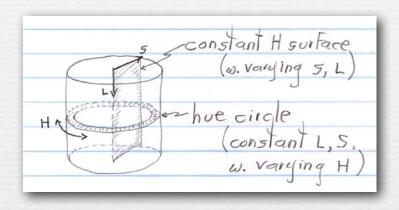

- ♦ the main rectangle in Photoshop's color selector is a 2D surface of constant hue in cylindrical color space, hence varying saturation and lightness
- ◆ the vertical rainbow to its right (in the dialog box) is a circumference along the outside surface of the cylinder, hence a 1D scale of varying hue and constant lightness and saturation

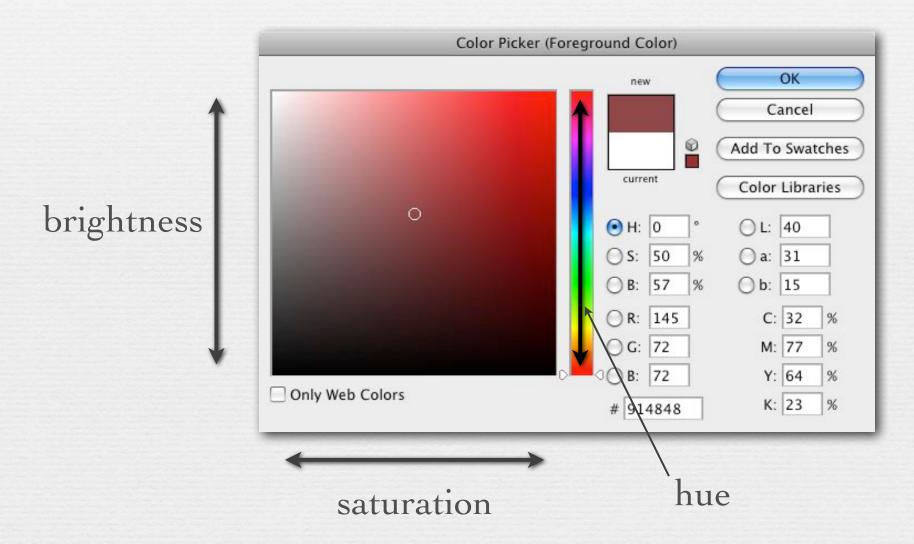

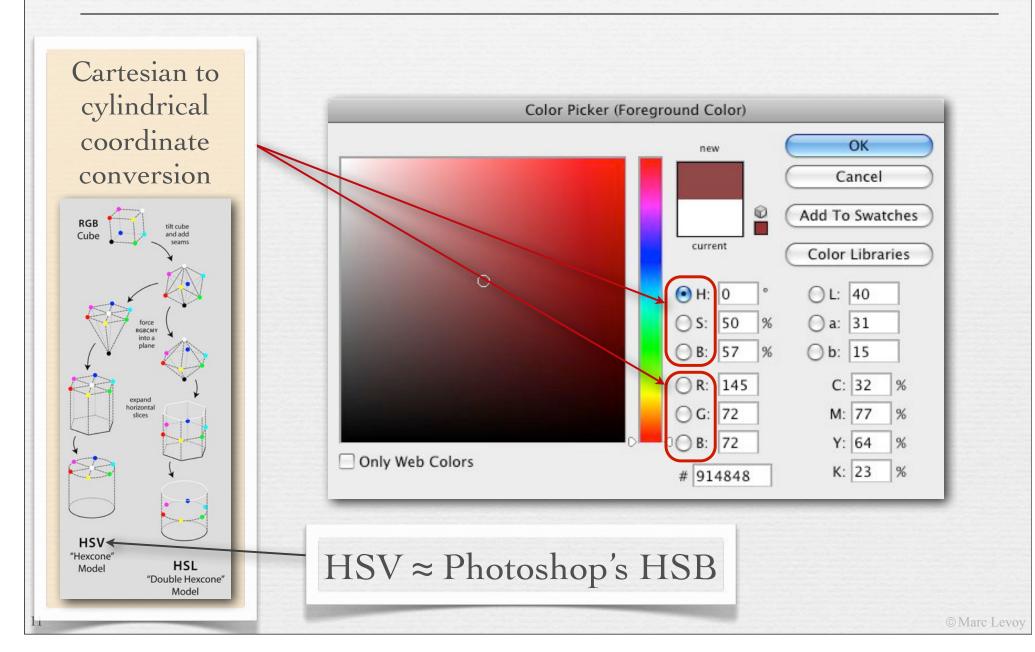

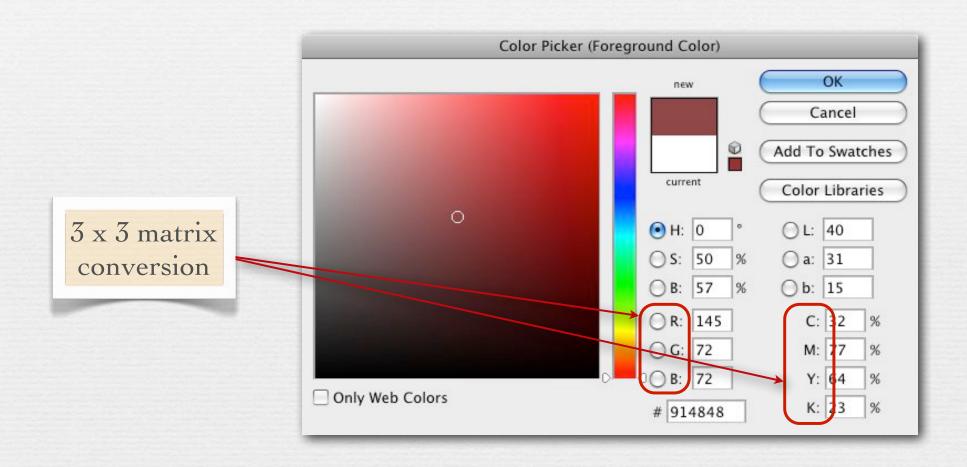

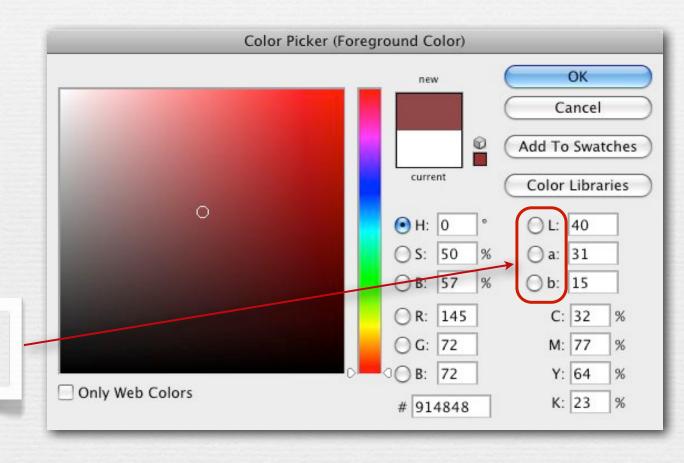

we'll cover this later in the lecture

### Recap

- ♦ hue is well represented by a color circle, formed from the rainbow plus mixtures of the two ends to form purples
- \* *saturation* is well represented by a linear scale, from neutral (black, gray, or white) to fully saturated (single wavelength)
- ♦ lightness is well represented by a linear scale, either openended if representing the brightness of luminous objects or closed-ended if representing the whiteness of reflective objects
- given one circular scale and two linear scales, the logical coordinate system is cylindrical where (H, S, L) =  $(\theta, r, y)$
- ◆ selection of colors within such a system is easily done using 1D scales for each of H, S, and L, or one such scale in combination with one 2D surface of constant H, S, or L

# Questions?

### Outline

- spectral power distributions
- → color response in animals and humans
- → 3D colorspace of the human visual system
  - and color filter arrays in cameras
- reproducing colors using three primaries
- → additive versus subtractive color mixing
- cylindrical color systems used by artists (and Photoshop)

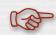

- + chromaticity diagrams
  - color temperature and white balancing
  - standardized color spaces and gamut mapping

# Chromaticity diagrams

- ♦ choose three primaries R,G,B, pure wavelengths or not
- → adjust R=1,G=1,B=1 to obtain a desired reference white
- → this yields an RGB cube

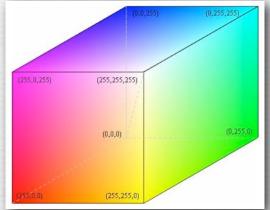

 $r = \frac{R}{R + G + R}$ 

$$g = \frac{G}{R + G + B}$$

- one may factor the brightness out of any point in the cube by drawing a line to the origin and intersecting this line with the triangle made by corners Red, Green, Blue
- all points on this triangle, which are addressable by two coordinates, have the same brightness but differing chromaticity

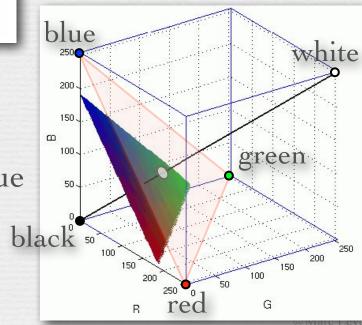

# Chromaticity diagrams

- ◆ choose three primaries R,G,B, pure wavelengths or not
- → adjust R=1,G=1,B=1 to obtain a desired reference white

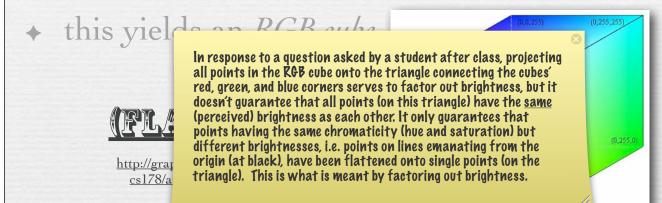

 $g = \frac{G}{R + G + R}$ 

 $r = \frac{R}{R + G + R}$ 

- one may factor the brightness out of any point in the cube by drawing a line to the origin and intersecting this line with the triangle made by corners Red, Green, Blue
- → all points on this triangle, which are addressable by two coordinates, have the same brightness but differing *chromaticity*

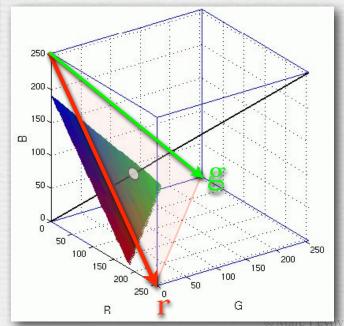

# Chromaticity diagrams

- ♦ this triangle is called the rgb chromaticity ∂iagram for the chosen RGB primaries
  - mixtures of colors lie along straight lines
  - neutral (black to white) lies at (1/3, 1/3)
  - r>0, g>0 does not enclose spectral locus
- \* the same construction can be performed using any set of 3 vectors as primaries, even impossible ones (with  $\rho < 0$  or  $\gamma < 0$ /or  $\beta < 0$ )
- ★ the CIE has defined a set of primaries XYZ, and the associated xyz chromaticity diagram
  - x>0, y>0 <u>does</u> enclose spectral locus
  - one can connect red and blue on the locus with a *line of extra-spectral purples*
  - x,y is a standardized way to denote colors

One can connect red and blue on the locus, not red and green, as the slide originally (erroneously) said. Apologies for the error.

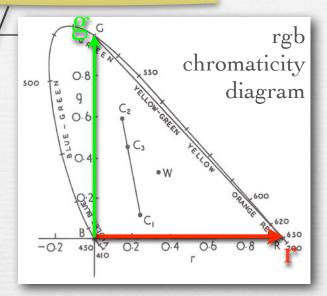

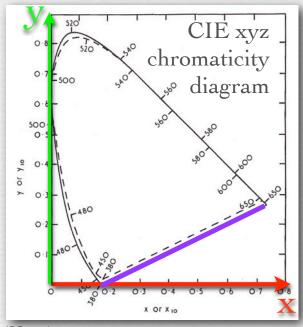

# Application of chromaticity diagrams #1: color temperature and white balancing

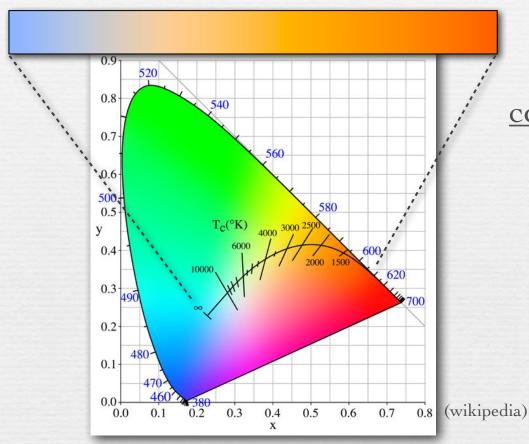

#### correlated color temperatures

3200°K incandescent light

4000°K cool white fluorescent

5000°K equal energy white (D50, E)

6000°K midday sun, photo flash

6500°K overcast, television (D65)

7500°K northern blue sky

- ♦ the apparent colors emitted by a black-body radiator heated to different temperatures fall on a curve in the chromaticity diagram
- ★ for non-blackbody sources, the nearest point on the curve is called the *correlated color temperature*

# White balancing in digital photography

- 1. choose an object in the photograph you think is neutral (reflects all wavelengths equally) in the real world
- 2. compute scale factors  $(S_R, S_G, S_B)$  that force the object's (R,G,B) to be neutral (R=G=B), i.e.  $S_R=\frac{1}{3}(R+G+B)/R$ , etc.
- 3. apply the same scaling to all pixels in the sensed image
- ♦ your computer's interpretation of R=G=B, hence of your chosen object, depends on the color space of the camera
  - the color space of most digital cameras is sRGB
  - the reference white for sRGB is D65 (6500°K)
- → thus, white balancing on an sRGB camera forces
  your chosen object to appear 6500°K (blueish white)
- ♦ if you trust your object to be neutral, this procedure is equivalent to finding the color temperature of the illumination

### Finding the color temperature of the illumination

- ◆ Auto White Balance (AWB)
  - *gray world*: assume the average color of a scene is gray, so force the average color to be gray often inappropriate

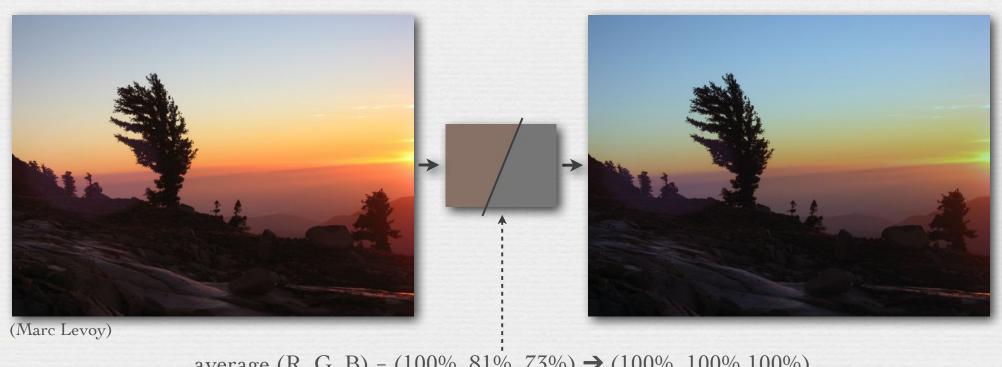

average (R, G, B) =  $(100\%, 81\%, 73\%) \rightarrow (100\%, 100\%, 100\%)$ (S<sub>R</sub>, S<sub>G</sub>, S<sub>B</sub>) = (0.84, 1.04, 1.15)

### Finding the color temperature of the illumination

- ◆ Auto White Balance (AWB)
  - *gray world*: assume the average color of a scene is gray, so force the average color to be gray often inappropriate
  - assume the brightest pixel (after demosaicing) is a specular highlight, which usually reflects all wavelengths equally
    - fails if pixel is saturated
    - fails if object is metallic gold has gold-colored highlights
    - fails if brightest pixel is not a specular highlight
  - find a neutral-colored object in the scene
    - but how??

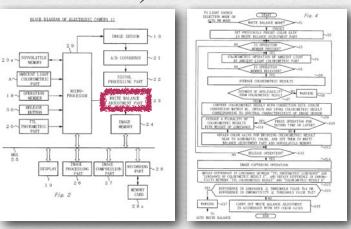

(Nikon patent)

### Finding the color temperature of the illumination

- ◆ Auto White Balance (AWB)
- manually specify the illumination's color temperature
  - each color temperature corresponds to a unique (x,y)
  - for a given camera, one can measure the (R,G,B) values recorded when a neutral object is illuminated by this (x,y)
  - compute scale factors  $(S_R, S_G, S_B)$  that map this (R, G, B) to neutral (R=G=B); apply this scaling to all pixels as before

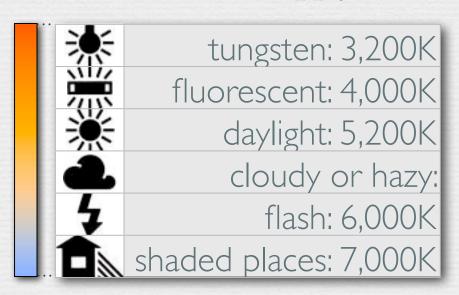

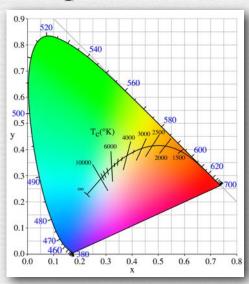

### Incorrectly chosen white balance

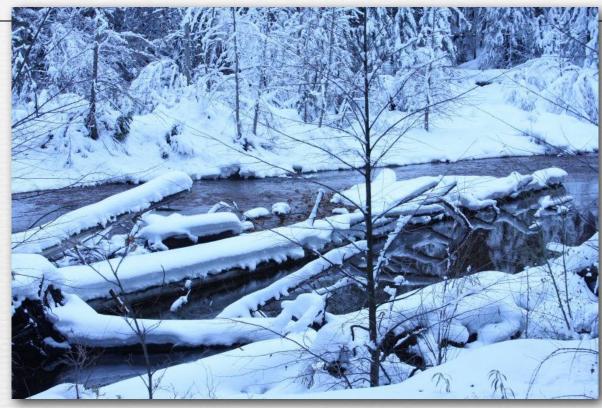

(Eddy Talvala)

- scene was photographed in sunlight, then re-balanced as if it had been photographed under something warmer, like tungsten
  - re-balancer assumed illumination was very reddish, so it boosted blues
  - same thing would have happened if originally shot with tungsten WB

### Recap

- ♦ by choosing three primaries (defined by three matching functions) and a reference white (defined by three "hidden scales"), one defines an RGB cube, with black at one corner and your reference white at the opposite corner
- ♦ by projecting points in an RGB cube towards the origin (black point) and intersecting them with the R+G+B=1 plane, one factors out brightness, yielding the 2D rgb chromaticity ∂iagram
- → repeating this for a standard but non-physical set of primaries called XYZ, one obtains the xyz chromaticity ∂iagram; in this diagram the spectral locus falls into the all-positive octant
- ♦ by identifying a feature you believe is neutral (it reflects all wavelengths equally), to the extent its RGB values are not equal, you are identifying the color of the illumination; by rescaling all pixel values until that feature is neutral, you correct for the illumination, a process called white balancing
- ★ a common scale for illumination color is correlated color temperature, which forms a curve in the xyz chromaticity diagram

moetinue

# Application of chromaticity diagrams #2: standardized color specifications and gamut mapping

♦ the chromaticities reproducible using 3 primaries fill a triangle in the xyz chromaticity diagram, a different triangle for each choice of primaries; this is called the device gamut for those primaries

Q. Why is this diagram, scanned from a book, black outside the printer gamut?

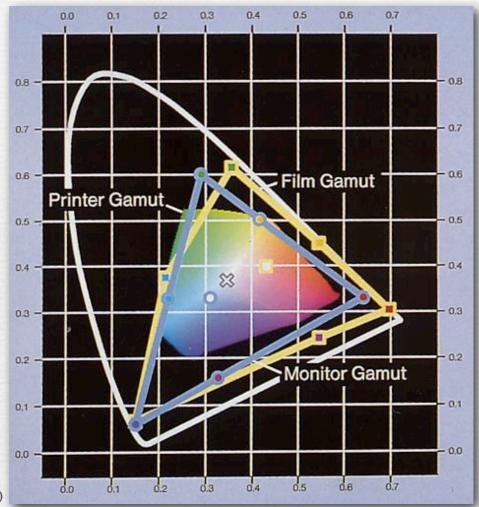

(Foley)

# Pigment catalog

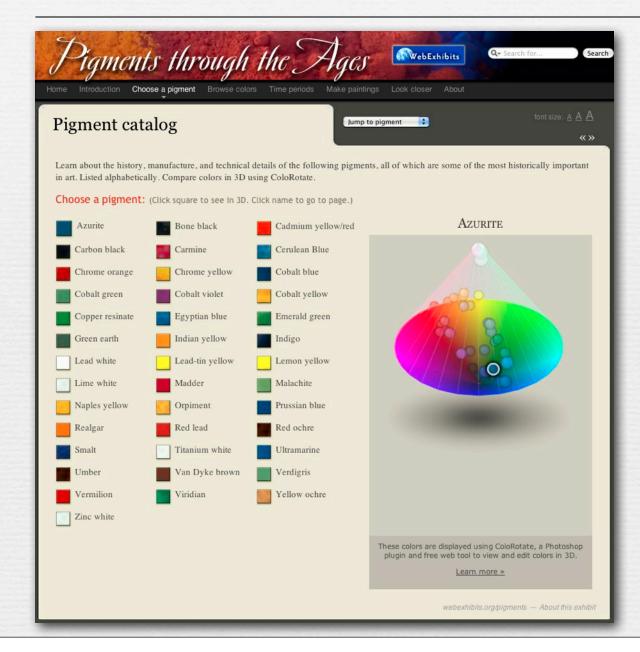

http://www.webexhibits.org/ pigments/intro/pigments.html

### XYZ values for Prussian Blue

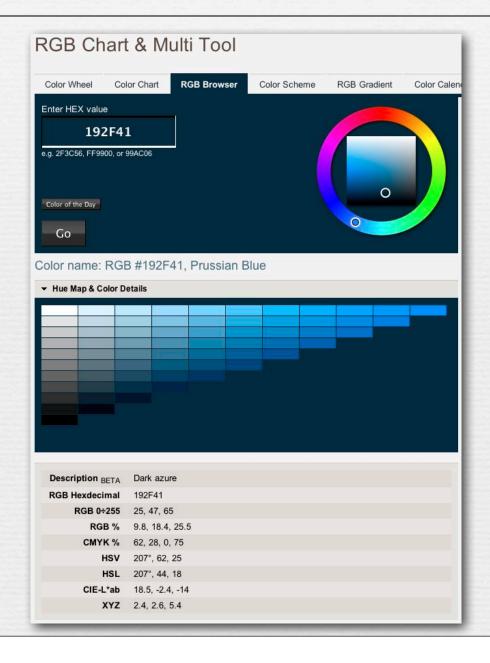

http://www.perbang.dk/ rgb/192F41/

### Digitizing the paint colors at Hanna-Barbera Productions

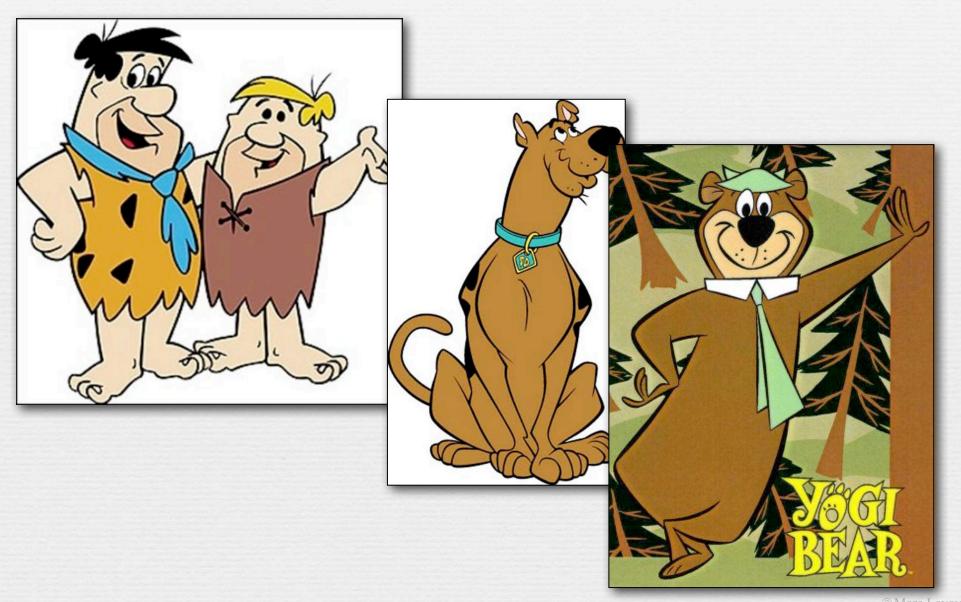

#### Digitizing the paint colors at Hanna-Barbera Productions

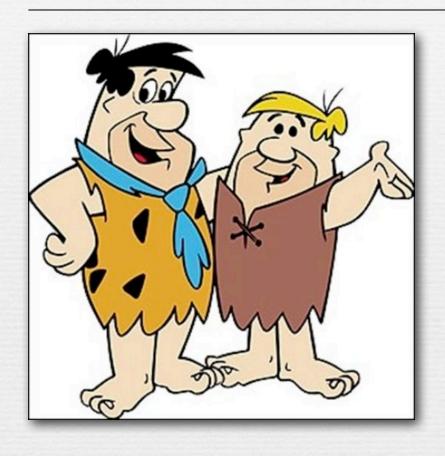

physical color samples

spectroreflectometer

spectrum for each color

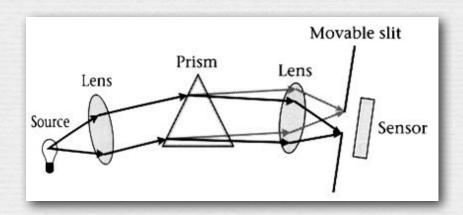

# Digitizing the paint colors at Hanna-Barbera Productions

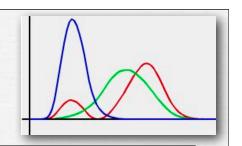

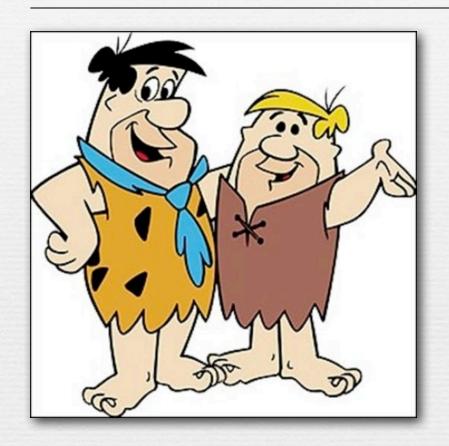

physical color samples

spectroreflectometer

spectrum for each color

CIE matching functions

XYZ coordinates

$$(X,Y,Z) = \left( \int_{400 \, nm}^{700 \, nm} L_e(\lambda) \, \bar{x}(\lambda) \, d\lambda, \int_{400 \, nm}^{700 \, nm} L_e(\lambda) \, \bar{y}(\lambda) \, d\lambda, \int_{400 \, nm}^{700 \, nm} L_e(\lambda) \, \bar{z}(\lambda) \, d\lambda \right)$$

# Digitizing the paint colors at Hanna-Barbera Productions

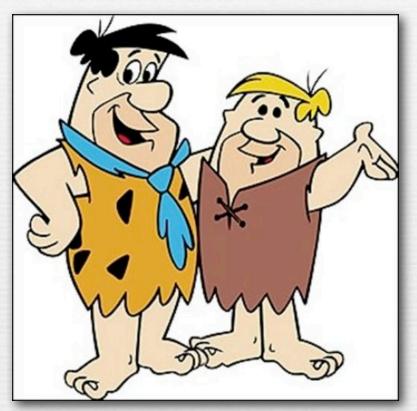

physical color samples

spectroreflectometer

spectrum for each color

CIE matching functions

XYZ coordinates

projection onto X=Y=Z=1 plane

$$x = \frac{X}{X+Y+Z}$$
  $y = \frac{Y}{X+Y+Z}$ 

xy chromaticity coordinates

# Digitizing the paint colors at Hanna-Barbera Productions

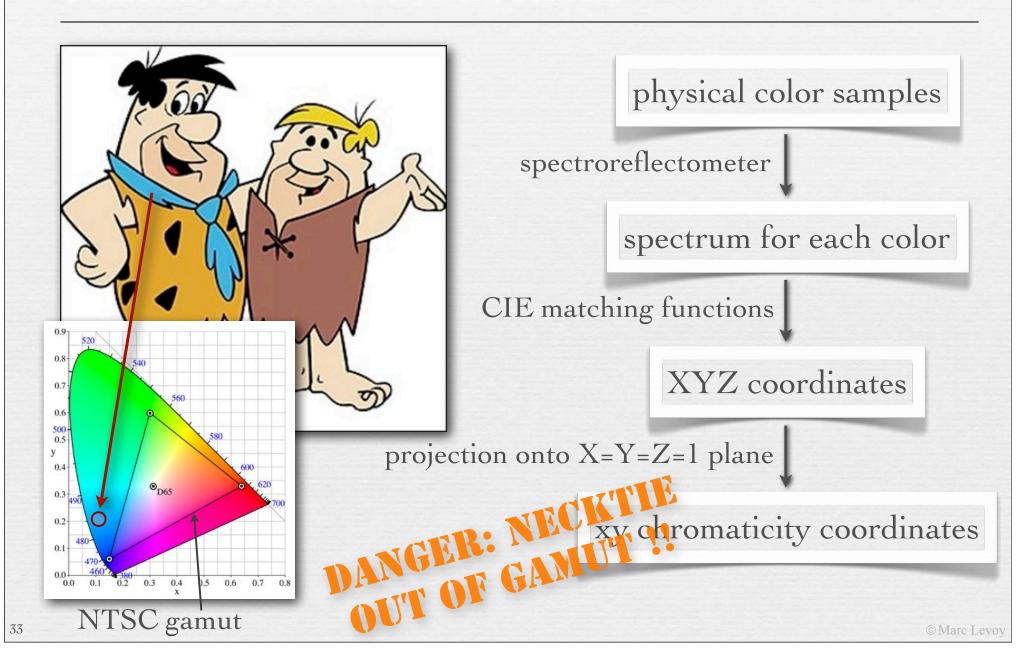

## Uniform perceptual color spaces

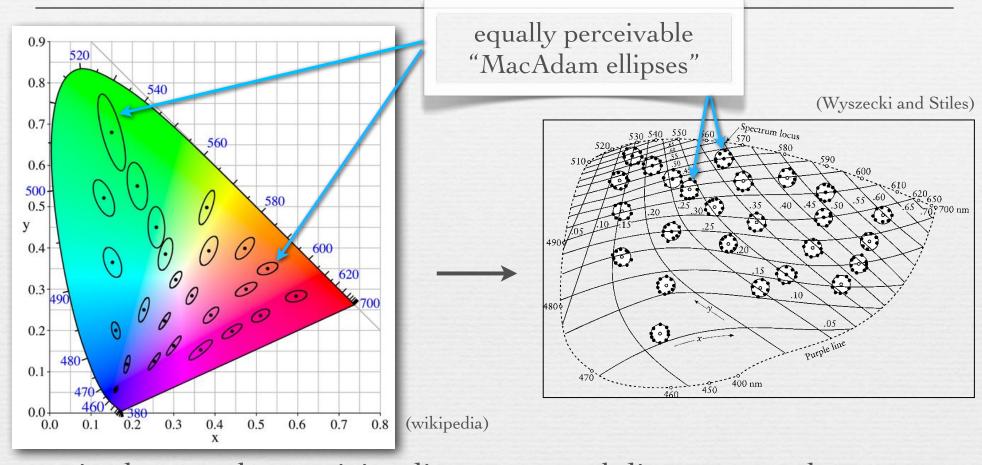

- ♦ in the xyz chromaticity diagram, equal distances on the diagram are not equally perceivable to humans

### CIELAB space (a.k.a. L\*a\*b\*)

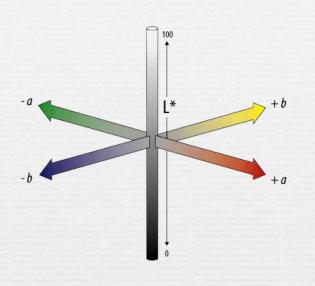

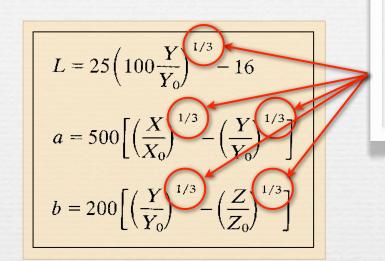

non-linear mapping (a gamma transform)

- → L\* is lightness
- → a\* and b\* are color-opponent pairs
  - a\* is red-green, and b\* is blue-yellow
- ♦ gamma transform is because for humans, perceived brightness  $\infty$  scene intensity $^{\gamma}$ , where  $\gamma \approx \frac{1}{3}$

# Complementary colors

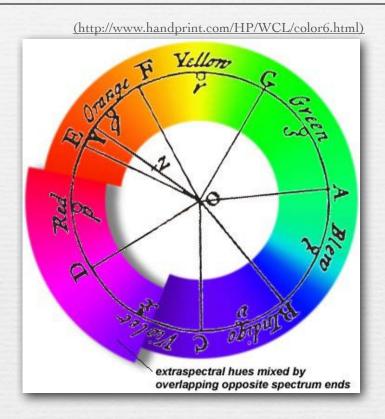

- ◆ Leonardo described complementarity of certain pairs of colors
- ♦ Newton arranged them opposite one another across his circle
- ◆ Comte de Buffon (1707-1788) observed that afterimage colors were exactly the complementary colors

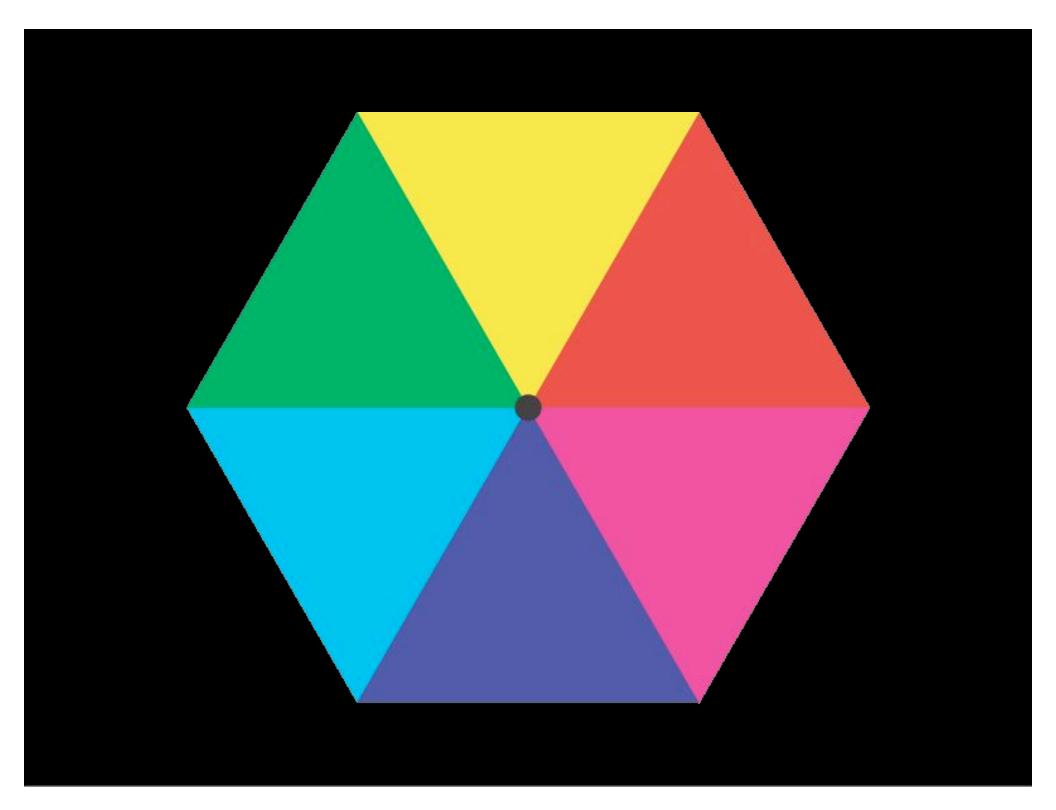

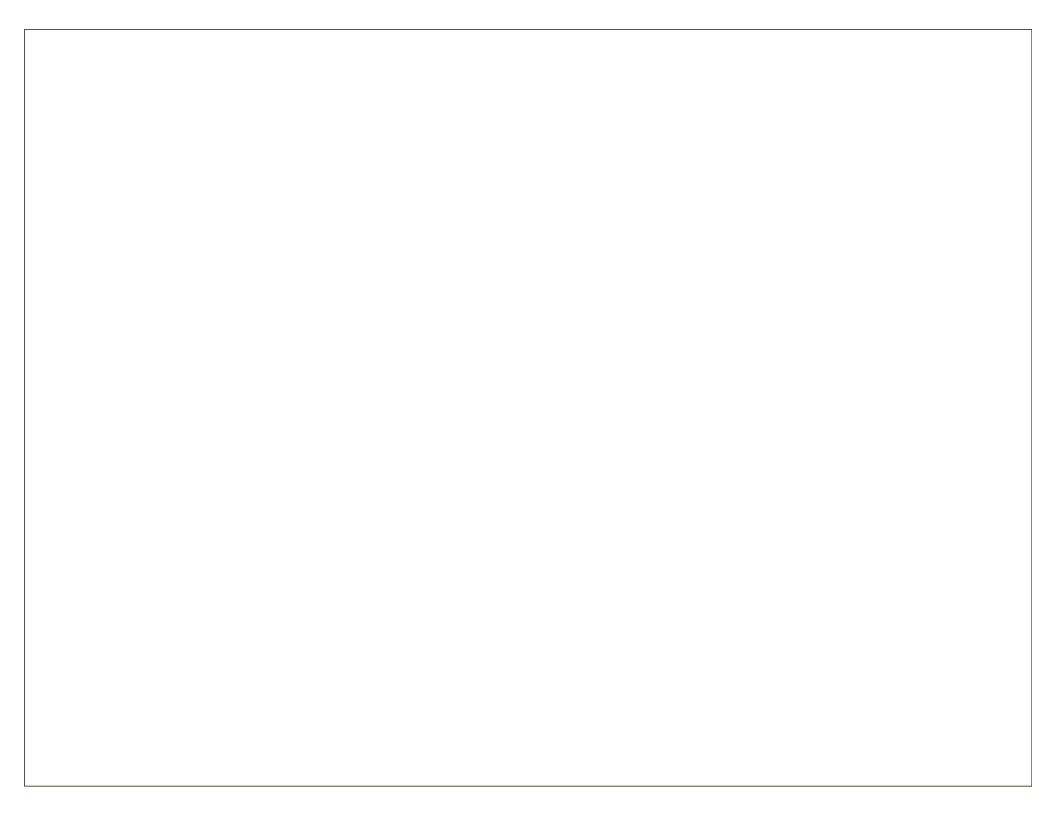

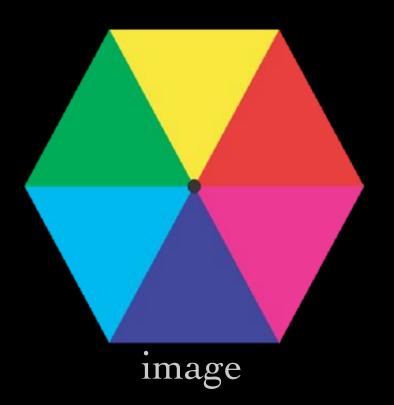

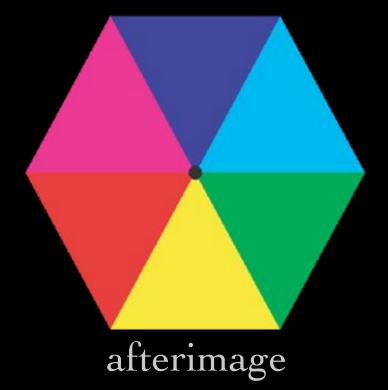

### Opponent colors

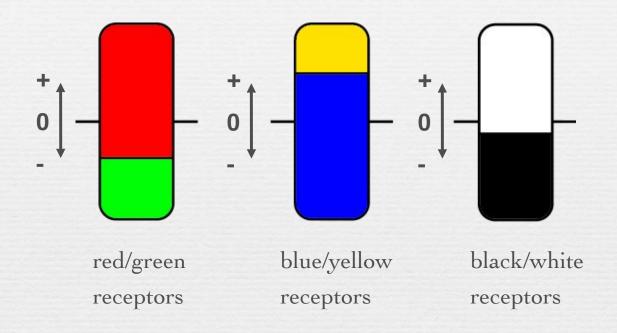

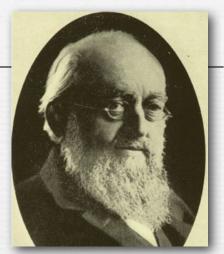

Ewald Hering (1834-1918)

- ♦ observed that humans don't see reddish-green colors or blueish-yellow colors
- hypothesized three receptors, as shown above

## Opponent colors wiring

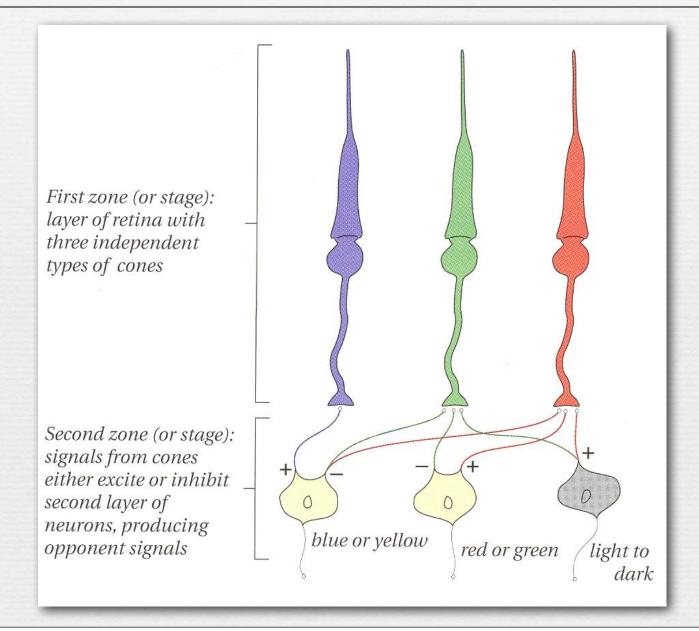

#### Practical use of opponent colors: NTSC color television

- → color space is YIQ
  - Y = luminance
  - I = orange-blue axis
  - Q = purple-green axis

$$\begin{array}{l} R,G,B,Y\in [0,1]\,,\quad I\in [-0.5957,0.5957]\,,\quad Q\in [-0.5226,0.5226]\\ \begin{bmatrix} Y\\I\\Q \end{bmatrix} = \begin{bmatrix} 0.299 & 0.587 & 0.114\\ 0.595716 & -0.274453 & -0.321263\\ 0.211456 & -0.522591 & 0.311135 \end{bmatrix} \begin{bmatrix} R\\G\\B \end{bmatrix} \end{array}$$

$$\begin{bmatrix} R \\ G \\ B \end{bmatrix} = \begin{bmatrix} 1 & 0.9563 & 0.6210 \\ 1 & -0.2721 & -0.6474 \\ 1 & -1.1070 & +1.7046 \end{bmatrix} \begin{bmatrix} Y \\ I \\ Q \end{bmatrix}$$

RGB & YIQ are axes in (ρ, γ, β) space, hence these transforms are 3×3 matrix multiplications

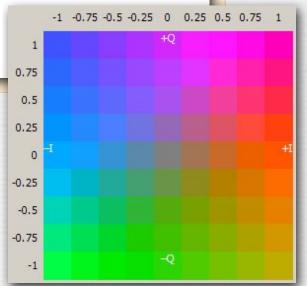

(wikipedia)

42

# Practical use of opponent colors: JPEG image compression

- → color space is Y'CbCr
  - Y' = luminance
  - Cb = yellow-blue axis
  - Cr = red-green axis

$$Y' = 16 + (65.481 \cdot R' + 128.553 \cdot G' + 24.966 \cdot B')$$
  
 $C_B = 128 + (-37.797 \cdot R' - 74.203 \cdot G' + 112.0 \cdot B')$   
 $C_R = 128 + (112.0 \cdot R' - 93.786 \cdot G' - 18.214 \cdot B')$ 

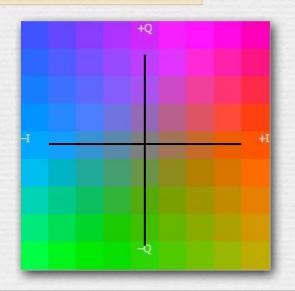

Cb Cr

(wikipedia)

Practical use of opponent colors:

JPEG image compr

→ color space is Y'CbCr

• Y' = luminance

• Cb = yellow-blue axis

• Cr = red-green axis

we are more sensitive to high frequencies in Y' than CbCr, so reduce CbCr resolution (~4×)

 $Y' = 16 + (65.481 \cdot R' + 128.553 \cdot G' + 24.966 \cdot B')$   $C_B = 128 + (-37.797 \cdot R' - 74.203 \cdot G' + 112.0 \cdot B')$  $C_R = 128 + (112.0 \cdot R' - 93.786 \cdot G' - 18.214 \cdot B')$ 

inputs R', G', B' are R $^{\gamma}$ , G $^{\gamma}$ , B $^{\gamma}$  for some gamma  $\gamma < 1$ 

 $74.203 \cdot G' + 112.0 \cdot B'$   $93.786 \cdot G' - 18.214 \cdot B'$ Cb

Cr

(wikipedia)

### The color spaces used in cameras

- → to define an RGB color space, one needs
  - the location of the R,G,B axes in  $(\rho, \gamma, \beta)$  space, i.e. what color are the 3 primaries?
  - the location of the R=G=B=1 point in  $(\rho, \gamma, \beta)$  space, i.e. what is the reference white?

- \* the mapping from the RGB space to (ρ, γ, β) may be
  - a linear transformation (i.e.  $3 \times 3$  matrix) or a non-linear mapping (like L\*a\*b\*)
  - sRGB and Adobe RGB use a non-linear mapping, but are not perceptually uniform

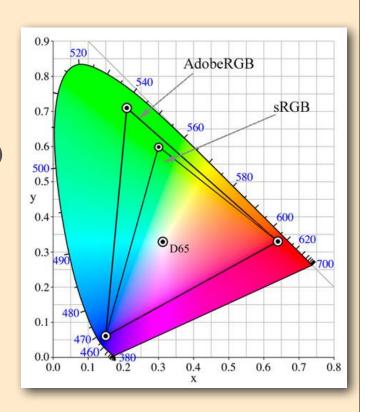

Not responsible on exams for orange-tinted material

### Back to gamut mapping

(now in a perceptually uniform space)

input color space (like sRGB)

non-linear mapping

perceptually uniform space (like L\*A\*b\*)

gamut mapping

reduced gamut

non-linear mapping

output color space (like CMYK)

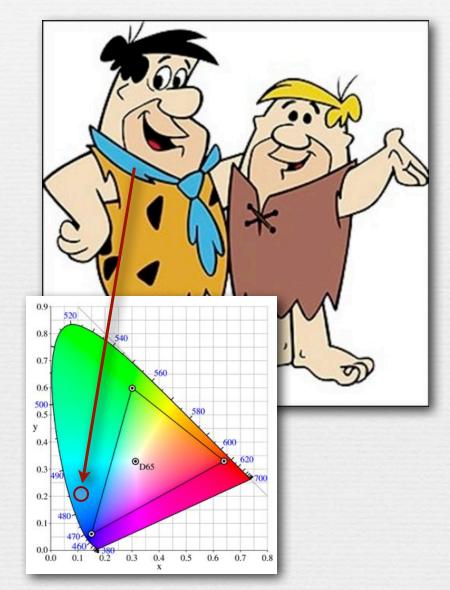

# Rendering intents for gamut mapping

you can do this explicitly in Photoshop, or you can let the printer do it for you

- ♦ called "color space conversion options" in Photoshop
  - relative colorimetric shrinks only out-of-gamut colors, towards N
  - absolute colorimetric same but shrinks to nearest point on gamut
  - perceptual smoothly shrinks all colors to fit in target gamut
  - saturated sacrifices smoothness to maintain saturated colors

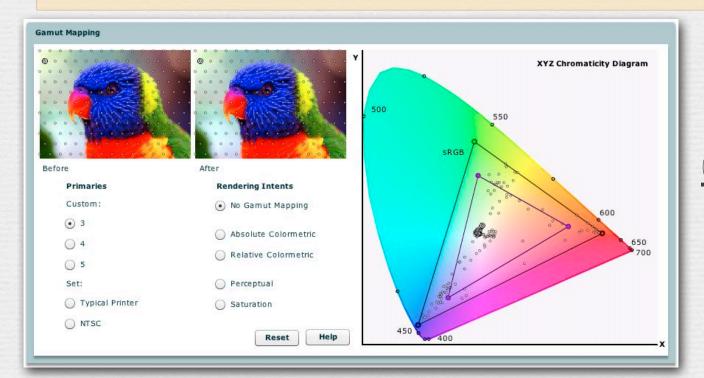

#### (FLASH DEMO)

http://graphics.stanford.edu/courses/cs178/applets/gamutmapping.html

### Color spaces and color management

- Canon cameras
  - sRGB or Adobe RGB
- ♦ Nikon cameras
  - same, with additional options
- ♦ HP printers
  - ColorSmart/sRGB, ColorSync, Grayscale, Application Managed Color, Adobe RGB
- ◆ Canon desktop scanners
  - no color management (as of two years ago)
- ♦ operating systems' color management infrastructure
  - Apple ColorSync and Microsoft ICM
  - not used by all apps, disabled by default when printing

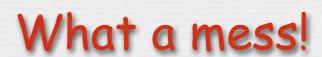

### Recap

- ♦ the R+G+B=1 surface of a practical reproduction system (e.g. a display or printer) forms a triangle in the xyz chromaticity diagram, or more complicated figure if more than 3 primaries; the boundaries of this figure is the *gamut* for this system
- ♦ if a color to be reproduced falls outside the gamut of a target system, it must be replaced by a color lying inside the gamut, perhaps replacing other colors in the image at the same time to maintain color relationships; this is called *gamut mapping*
- ◆ gamut mapping can be performed manually (e.g. in Photoshop) or automatically by display or printer software, typically in a *perceptually uniform colorspace* like L\*a\*b\*; how you perform the mapping is governed by a *rendering intent*, four of which are conventionally defined

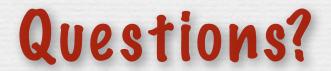

### Slide credits

- ◆ Fredo Durand
- → Bill Freeman
- → Jennifer Dolson

- Robin, H., The Scientific Image, W.H. Freeman, 1993.
- ♦ Wandell, B., Foundations of Vision, Sinauer Associates, 1995.
- + Hunt, R.W.G., The Reproduction of Color (6th ed.), John Wiley & Sons, 2004.
- ♦ Wyszecki, G. and Stiles, W.S., Color Science (2nd ed.), John Wiley & Sons, 1982.
- Foley, van Dam, et al., Computer Graphics (2nd ed.), Addison-Wesley, 1990.
- Berns, R.S., Billmeyer and Saltzman's Principles of Color Technology (3rd ed.), John Wiley, 2000.

Not responsible on exams for cantaloupe-tinted material

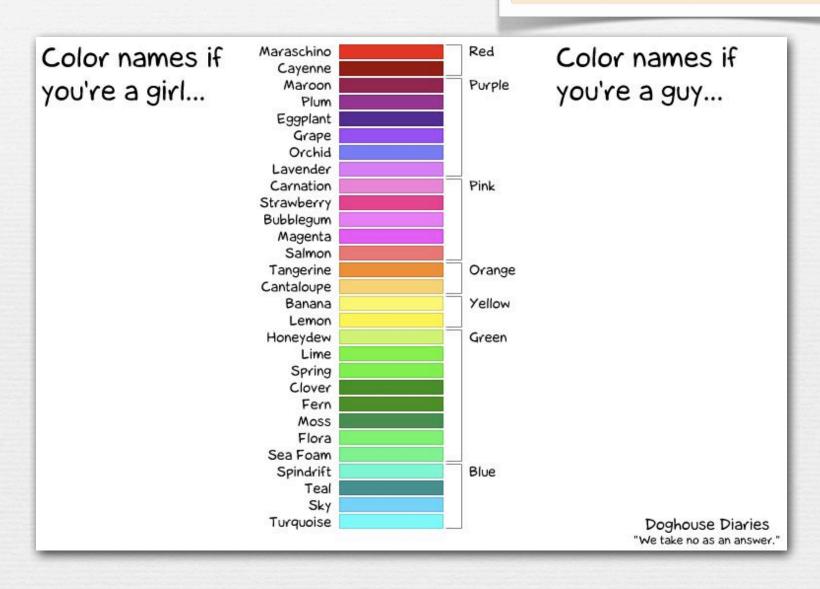

### calvin and HobbEs

WATERSON

WOW, HONEY, YOU'RE MISSING A BEAUTIFUL SUNSET OUT HERE!

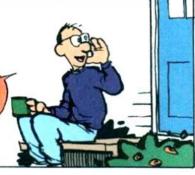

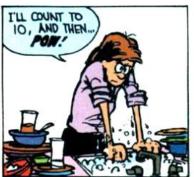

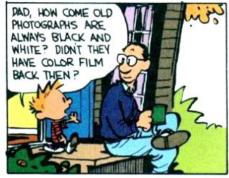

SURE THEY DID. IN FACT,
THOSE OLD PHOTOGRAPHS
ARE IN COLOR. IT'S JUST
THE WORLD WAS BLACK
AND WHITE THEM.

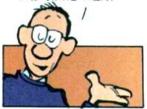

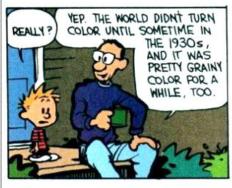

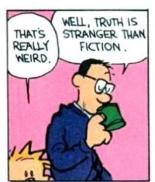

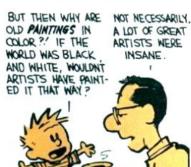

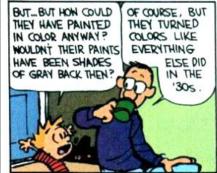

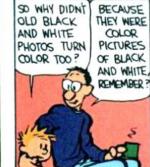

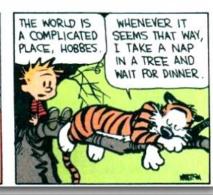